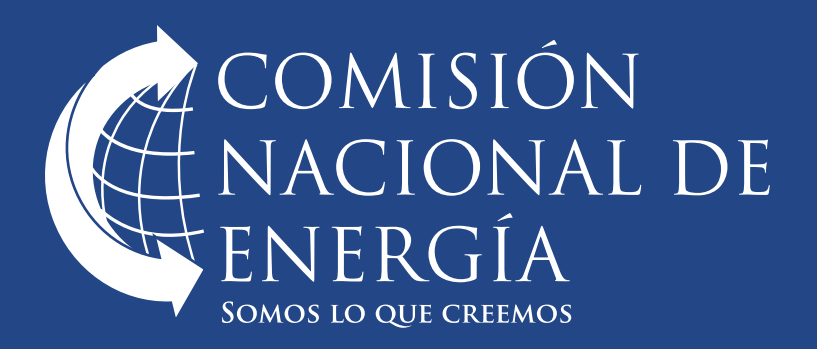

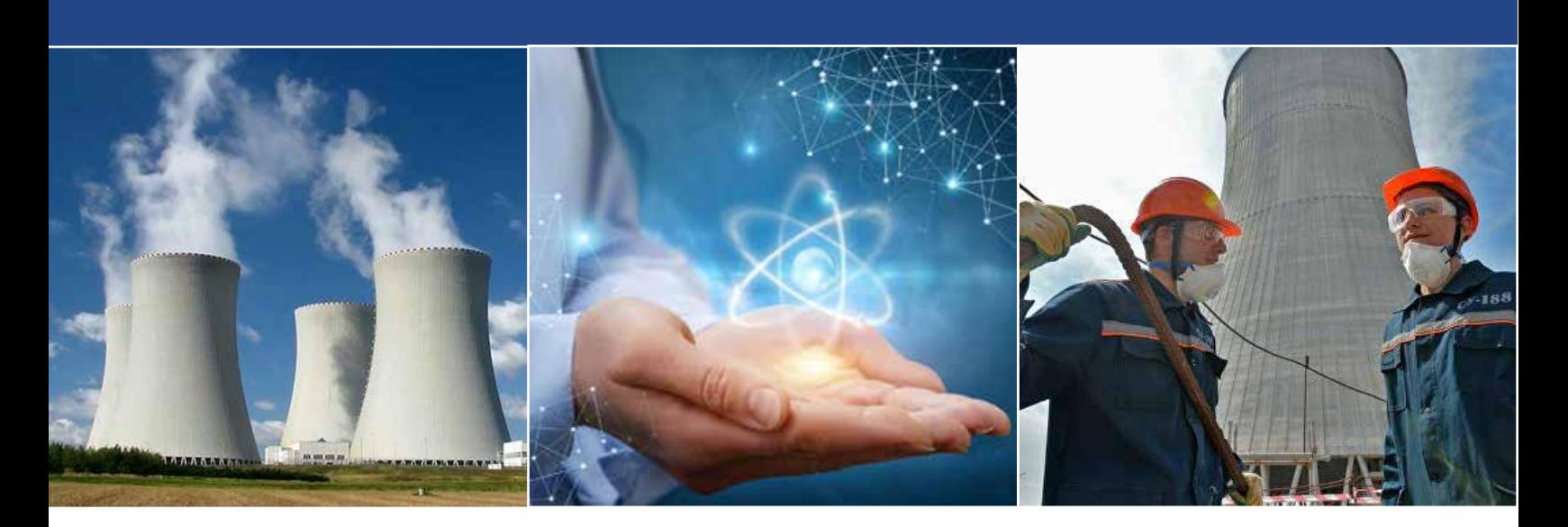

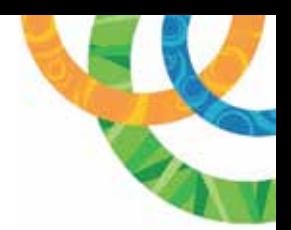

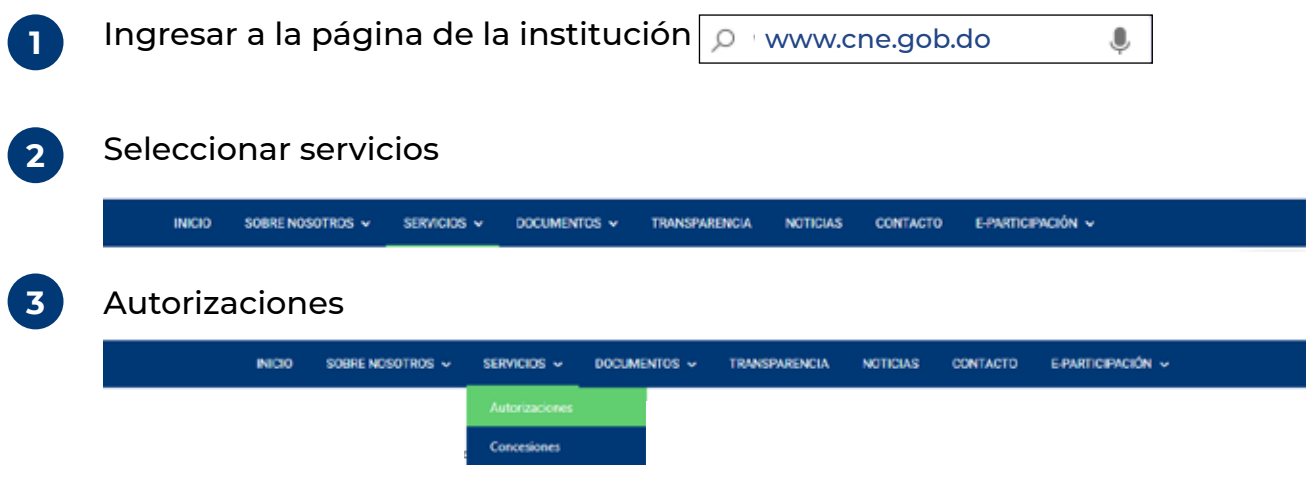

Seleccionar el servicio que desea para verificar la descripción, los requisitos, costo y el procedimiento de adquisición, (en caso de que se requiera descargar formularios aparecerá en este punto). **4**

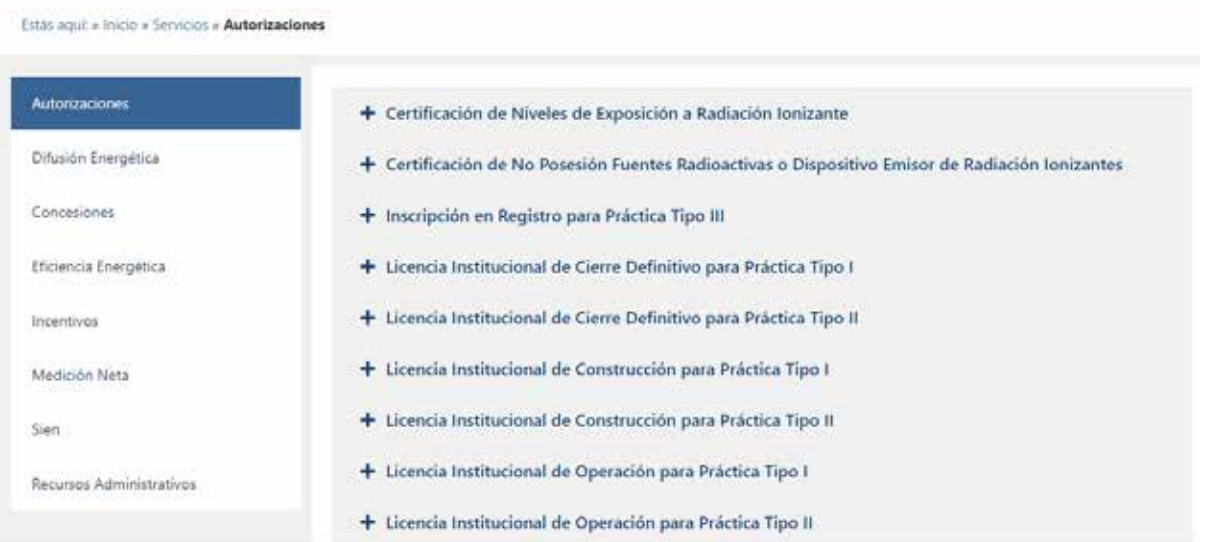

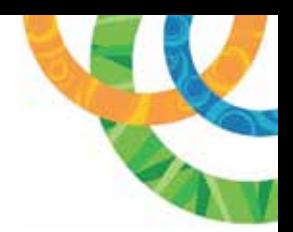

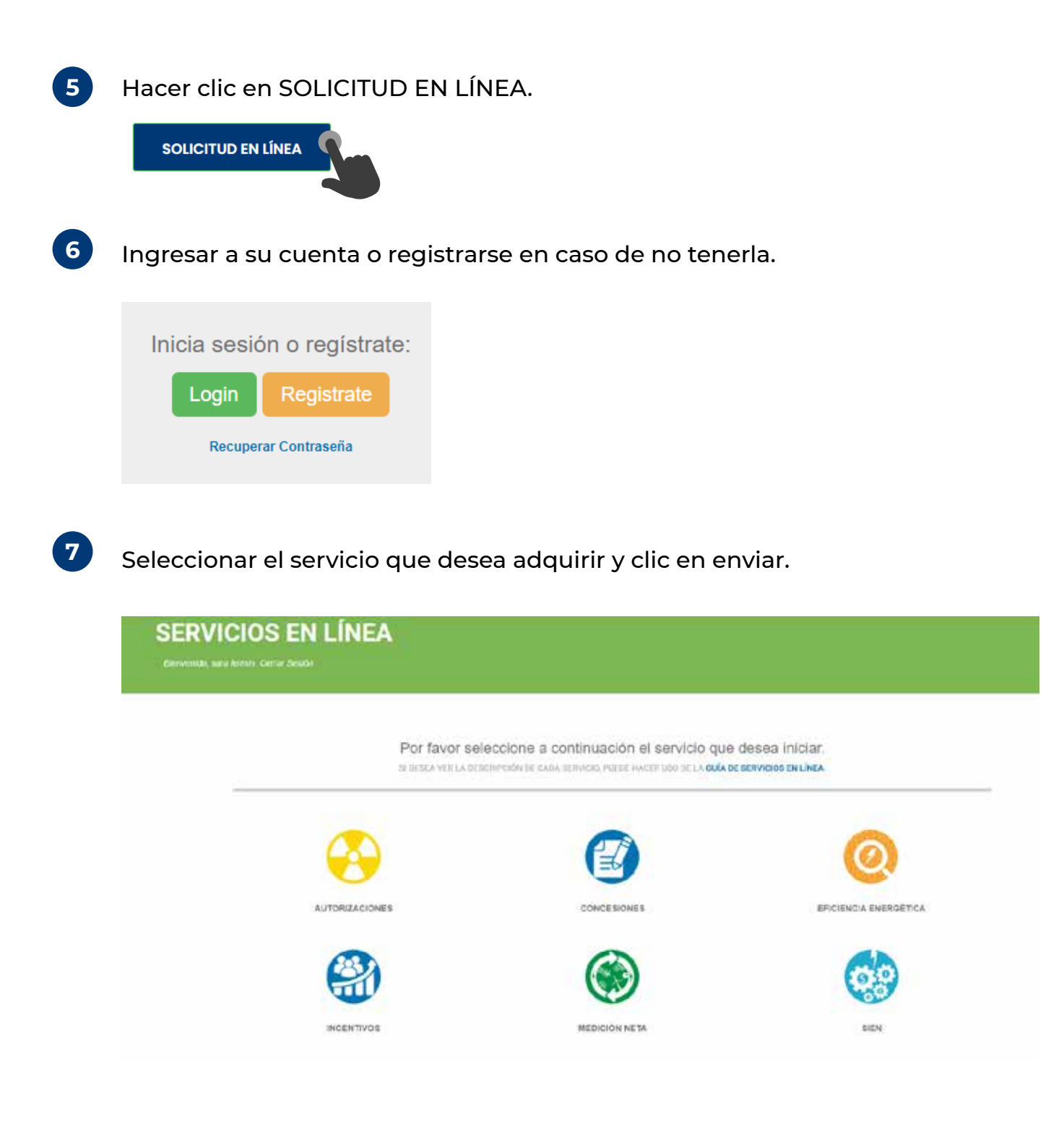

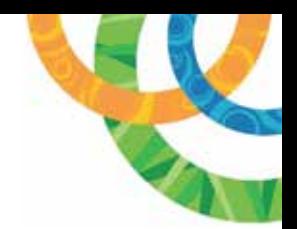

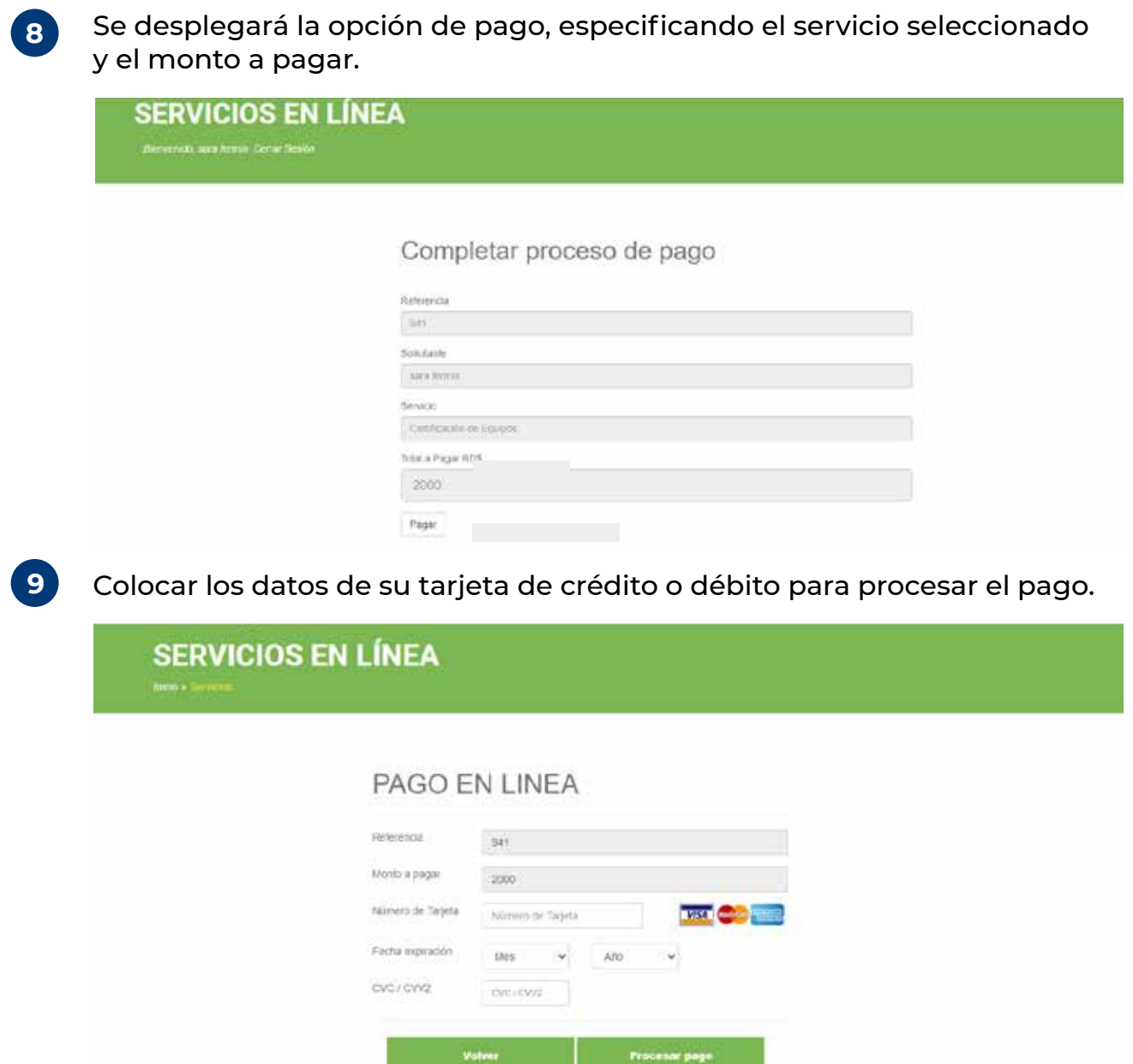

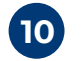

**11**

Luego de procesar el pago se le enviara una notificación vía correo electrónico especificando el pago del servicio.

Debe comunicarse con la Dirección Nuclear para completar el proceso de solicitud.